# Linked Lists

There are many different implementations of sequences in Python. Today, we'll explore the linked list implementation. A linked list is either an empty linked list, or a Link object containing a first value and the rest of the linked list. To check if a linked list is an empty linked list, compare it against the class attribute Link.empty:

```
if link is Link.empty:
   print('This linked list is empty!')
else:
   print('This linked list is not empty!')
```
You can find an implementation of the Link class below:

```
class Link:
   """A linked list."""
   empty = ()def __init__(self, first, rest=empty):
       assert rest is Link.empty or isinstance(rest, Link)
       self.first = first
       self.rest = rest
   def __repr__(self):
       if self.rest:
           rest\_repr = ', ' + repr(self.rest)else:
           rest_repr = ''
       return 'Link(' + repr(self.first) + rest_repr + ')'
   def __str__(self):
       string = '<'
       while self.rest is not Link.empty:
           string += str(self.first) + ' 'self = self.rest
       return string + str(self.first) + '>'
```
#### 2 *Linked Lists, Efficiency, Mutable Trees*

#### **Q1: WWPD: Linked Lists**

What would Python display?

Note: If you get stuck, try drawing out the box-and-pointer diagram for the linked list or running examples in 61A Code.

```
>>> link = Link(1, Link(2, Link(3)))
>>> link.first
```
>>> link.rest.first

>>> link.rest.rest.rest is Link.empty

>>> link.rest = link.rest.rest >>> link.rest.first

>>> link = Link(1) >>> link.rest = link >>> link.rest.rest.rest.rest.first

```
\gg link = Link(2, Link(3, Link(4)))
>>> link2 = Link(1, link)
>>> link2.first
```
>>> link2.rest.first

>>> link = Link(1000, 2000)

>>> link = Link(1000, Link())

>>> link = Link(Link("Hello"), Link(2)) >>> link.first

```
>>> link = Link(Link("Hello"), Link(2))
```
>>> link.first.rest is Link.Empty

```
>>> link = Link(Link("Hello"), Link(2))
>>> link.rest is Link.Empty
```
#### **Q2: Convert Link**

Write a function convert\_link that takes in a linked list and returns the sequence as a Python list. You may assume that the input list is shallow; that is none of the elements is another linked list.

Try to find both an iterative and recursive solution for this problem!

Challenge: You may NOT assume that the input list is shallow, and we still want to return a flattened Python list as our output. Challenge Hint: Use the type built-in.

```
def convert_link(link):
    """Takes a linked list and returns a Python list with the same elements.
    >>> link = Link(1, Link(2, Link(3, Link(4))))>>> convert_link(link)
    [1, 2, 3, 4]
    >>> convert_link(Link.empty)
    []
    ^{\prime\prime\prime\prime\prime\prime\prime}"*** YOUR CODE HERE ***"
```
# You can use more space on the back if you want

#### **Q3: Duplicate Link**

Write a function duplicate\_link that takes in a linked list link and a value. duplicate\_link will mutate link such that if there is a linked list node that has a first equal to value, that node will be duplicated. **Note that** you should be mutating the original link list link; you will need to create new Links, but you should not be returning a new linked list.

**Note**: In order to insert a link into a linked list, you need to modify the .rest of certain links. We encourage you to draw out a doctest to visualize!

```
def duplicate_link(link, val):
   """Mutates `link` such that if there is a linked list
   node that has a first equal to value, that node will
   be duplicated. Note that you should be mutating the
   original link list.
   >>> x = Link(5, Link(4, Link(3)))>>> duplicate_link(x, 5)
   >>> x
   Link(5, Link(5, Link(4, Link(3))))
   >>> y = Link(2, Link(4, Link(6, Link(8))))>>> duplicate_link(y, 10)
   >>> y
   Link(2, Link(4, Link(6, Link(8))))
   >>> z = Link(1, Link(2, (Link(2, Link(3))))>>> duplicate_link(z, 2) #ensures that back to back links with val are both
   duplicated
   >>> z
   Link(1, Link(2, Link(2, Link(2, Link(2, Link(3))))))
   "'' """
   "*** YOUR CODE HERE ***"
# You can use more space on the back if you want
```
### **Q4: Multiply Links**

Write a function that takes in a Python list of linked lists and multiplies them element-wise. It should return a new linked list.

If not all of the Link objects are of equal length, return a linked list whose length is that of the shortest linked list given. You may assume the Link objects are shallow linked lists, and that lst\_of\_lnks contains at least one linked list.

```
def multiply_lnks(lst_of_lnks):
   "''">>> a = Link(2, Link(3, Link(5)))>>> b = Link(6, Link(4, Link(2)))>>> c = Link(4, Link(1, Link(0, Link(2))))>>> p = multiply_lnks([a, b, c])
   >>> p.first
   48
   >>> p.rest.first
   12
   >>> p.rest.rest.rest is Link.empty
   True
   ^{\rm m} ""
   # Implementation Note: you might not need all lines in this skeleton code
    ___________________ = ___________
   for _______________________________________:
        if __________________________________________:
            _________________________________
        ___________________
    ________________________________________________________
    ________________________________________________________
```
#### **Q5: Flip Two**

Write a recursive function flip\_two that takes as input a linked list s and mutates s so that every pair is flipped.

```
def flip_two(s):
    \cdots\gg one_lnk = Link(1)
   >>> flip_two(one_lnk)
   >>> one_lnk
   Link(1)>>> lnk = Link(1, Link(2, Link(3, Link(4, Link(5))))))>>> flip_two(lnk)
   >>> lnk
   Link(2, Link(1, Link(4, Link(3, Link(5)))))
   ^{\rm m} "" ^{\rm m}"*** YOUR CODE HERE ***"
   # For an extra challenge, try writing out an iterative approach as well below!
    "*** YOUR CODE HERE ***"
# You can use more space on the back if you want
```
## **Efficiency**

When we talk about the efficiency of a function, we are often interested in the following: as the size of the input grows, how does the runtime of the function change? And what do we mean by *runtime*?

**Example 1:** square(1) requires one primitive operation: multiplication. square(100) also requires one. No matter what input **n** we pass into **square**, it always takes a *constant* number of operations (1). In other words, this function has a runtime complexity of  $\Theta(1)$ .

As an illustration, check out the table below:

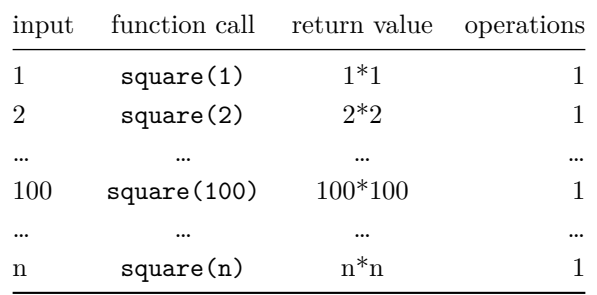

**Example 2:** factorial(1) requires one multiplication, but factorial(100) requires 100 multiplications. As we increase the input size of n, the runtime (number of operations) increases **linearly** proportional to the input. In other words, this function has a runtime complexity of  $\Theta(n)$ .

As an illustration, check out the table below:

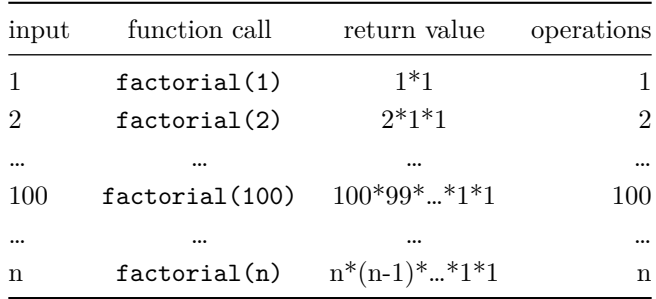

**Example 3:** Consider the following function: def bar(n): for a in range(n): for b in range(n): print(a,b)

 $bar(1)$  requires 1 print statements, while  $bar(100)$  requires 100 $\ast$ 100 = 10000 print statements (each time a increments, we have 100 print statements due to the inner for loop). Thus, the runtime increases **quadratically** proportional to the input. In other words, this function has a runtime complexity of  $\Theta(n^2)$ .

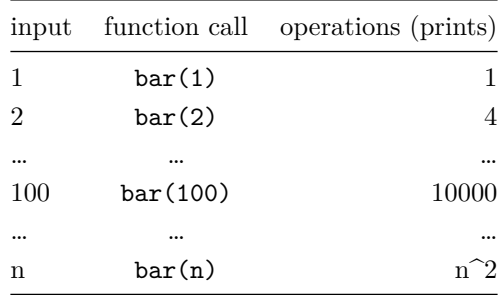

**Example 4:** Consder the following function: def rec(n): if  $n == 0$ : return 1 else: return rec(n - 1) + rec(n - 1)

rec(1) requires one addition, as it returns  $rec(0) + rec(0)$ , and  $rec(0)$  hits the base case and requires no further additions. but  $\text{rec}(4)$  requires  $2^4 - 1 = 15$  additions. To further understand the intuition, we can take a look at the recurisve tree below. To get  $rec(4)$ , we need one addition. We have two calls to  $rec(3)$ , which each require one addition, so this level needs two additions. Then we have four calls to rec(2), so this level requires four additions, and so on down the tree. In total, this adds up to  $1 + 2 + 4 + 8 = 15$  additions.

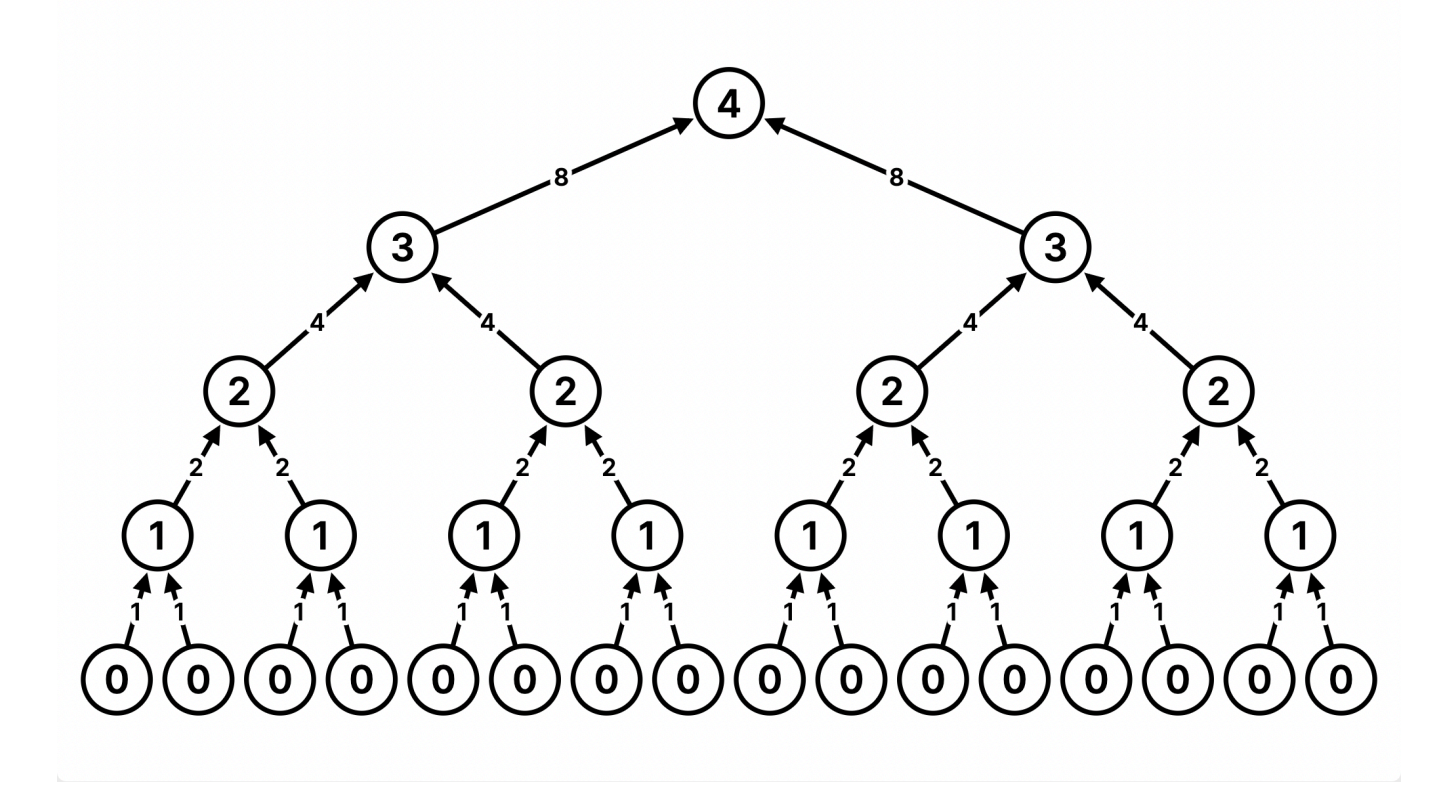

#### **Recursive Call Tree**

As we increase the input size of n, the runtime (number of operations) increases **exponentially** proportional to the input. In other words, this function has a runtime complexity of  $\Theta(2\hat{r})$ .

As an illustration, check out the table below:

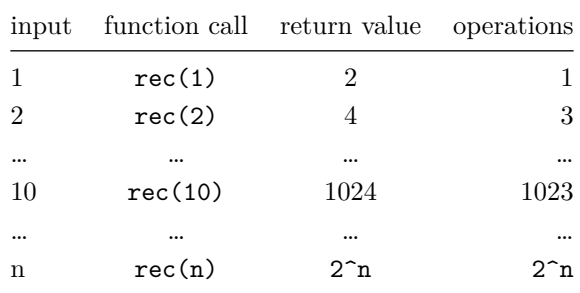

Here are some general guidelines for finding the order of growth for the runtime of a function:

- If the function is recursive or iterative, you can subdivide the problem as seen above:
	- **–** Count the number of recursive calls/iterations that will be made in terms of input size n.

#### 10 *Linked Lists, Efficiency, Mutable Trees*

- **–** Find how much work is done per recursive call or iteration in terms of input size n.
- **–** The answer is usually the product of the above two, but be sure to pay attention to control flow!
- If the function calls helper functions that are not constant-time, you need to take the runtime of the helper functions into consideration.
- We can ignore constant factors. For example 1000000n and n steps are both linear.
- We can also ignore smaller factors. For example if h calls f and g, and f is Quadratic while g is linear, then h is Quadratic.
- For the purposes of this class, we take a fairly coarse view of efficiency. All the problems we cover in this course can be grouped as one of the following:
	- **–** Constant: the amount of time does not change based on the input size. Rule: n --> 2n means t --> t.
	- **–** Logarithmic: the amount of time changes based on the logarithm of the input size. Rule: n --> 2n means  $t$  -->  $t + k$ .
	- **–** Linear: the amount of time changes with direct proportion to the size of the input. Rule: n --> 2n means  $t \rightarrow 2t$ .
	- **–** Quadratic: the amount of time changes based on the square of the input size. Rule: n --> 2n means  $t \rightarrow 4t$ .
	- **–** Exponential: the amount of time changes with a power of the input size. Rule: n --> n + 1 means t --> 2t.

#### **Q6: The First Order…of Growth**

What is the efficiency of rey?

```
def rey(finn):
   poe = 0while finn >= 2:
       poe += finn
        finn = finn / 2
   return
```
Choose one of:

- Constant
- Logarithmic
- Linear
- Quadratic
- Exponential
- None of these

What is the efficiency of mod\_7?

```
def mod_7(n):
    if n \% 7 == 0:
        return 0
    else:
        return 1 + mod_7(n - 1)
```
Choose one of:

- Constant
- Logarithmic
- Linear
- Quadratic
- Exponential
- None of these

### Additional Practice: Trees

### **Q7: Find Paths**

**Hint**: This question is similar to find\_path [on Discussion 05.](https://cs61a.org/disc/sol-disc05/#q4-find-path)

Define the procedure find\_paths that, given a Tree t and an entry, returns a list of lists containing the nodes along each path from the root of t to entry. You may return the paths in any order.

For instance, for the following tree tree\_ex, find\_paths should behave as specified in the function doctests.

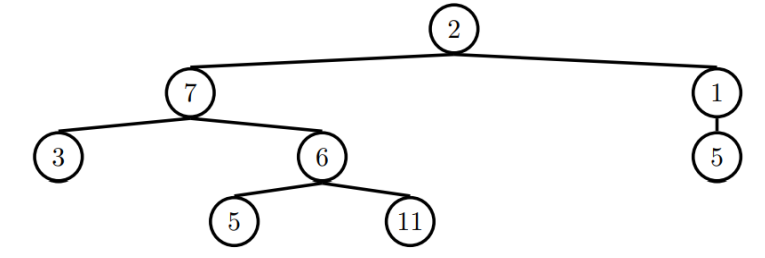

```
def find_paths(t, entry):
    ^{\rm m} ""
    >>> tree_ex = Tree(2, [Tree(7, [Tree(3), Tree(6, [Tree(5), Tree(11)])]), Tree(1, [
   Tree(5)])])
    >>> find_paths(tree_ex, 5)
    [2, 7, 6, 5], [2, 1, 5]>>> find_paths(tree_ex, 12)
    ["""
    paths = []
    if _____________________________:
        _________________________________
    for __________________________________:
        _________________________:
            ___________________________________________
    ______________________
```